**Chugai Pharmaceutical Co., Ltd. Clinical Information & Intelligence Department Juri Kato (E-mail: kato.juri58@chugai-pharm.co.jp)**

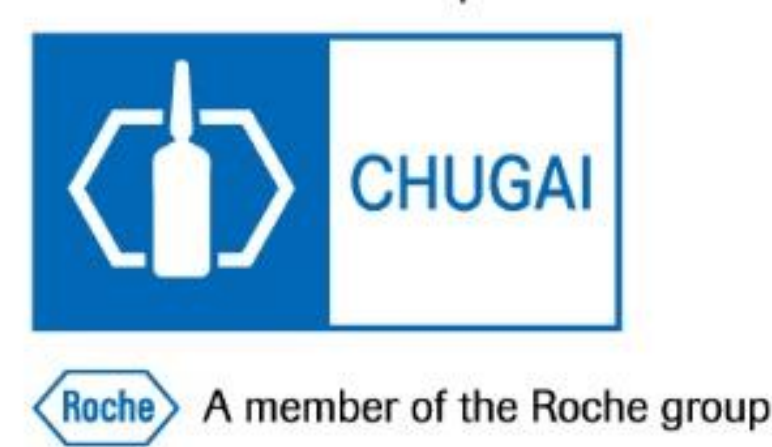

Innovation all for the patients

# **The implementation of RBM in Chugai**

## **Summary**

In Chugai, the RBM project team was launched in February 2015 and the RBM methodology has been deployed in all clinical studies since 2017. I would like to introduce activities carried out by the RBM project team and the Chugai RBM methodology: what kinds of policies each study team has to follow and what kinds of documents each study team has to prepare in study set-up phase and conduct phase e.g.) Study selection criteria, RACT, SDV frequency, functional plans and central monitoring.

#### Study team develops RACT in order to: X 目

- Identify critical data and critical processes
- Assess risks (30 items/12 categories<sup>\*\*</sup> in the template) in terms of 'Impact', 'Probability' and 'Detectability' by scoring

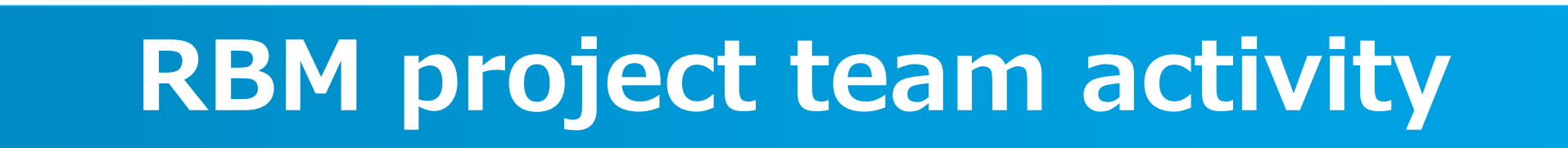

# **Chugai RBM Methodology**

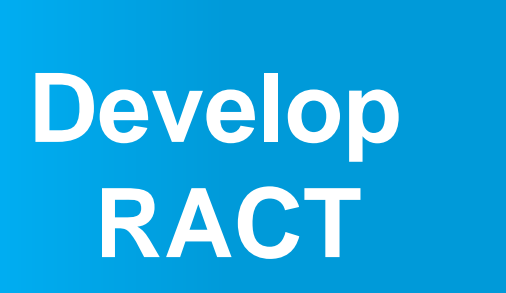

### **RBM implementation study criteria**

**SDV/SDR**

**Overall Study Risk Level**

 $\mathbf{P}$ 

 $rac{1}{\sigma}$ 

**Phas** 

 $\ddot{\mathbf{O}}$ 

- \*) At the beginning of each clinical study, study team decides 'Central monitoring' is necessary to be performed based on the following study criteria.
	- < 3 investigational sites
	- <12 months/ 1 trial duration
	- < 3 months/ 1 subject trial duration
	- <20 subjects

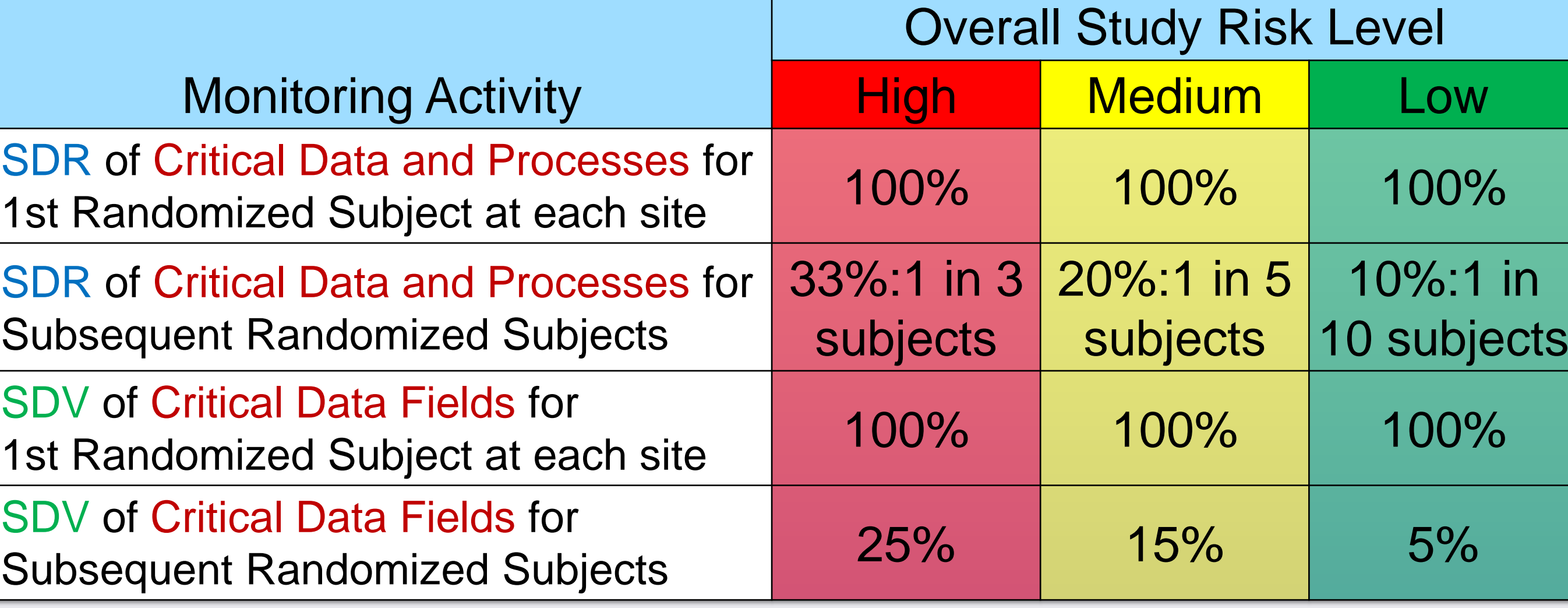

By scoring each risk item, the overall study risk level is automatically calculated.

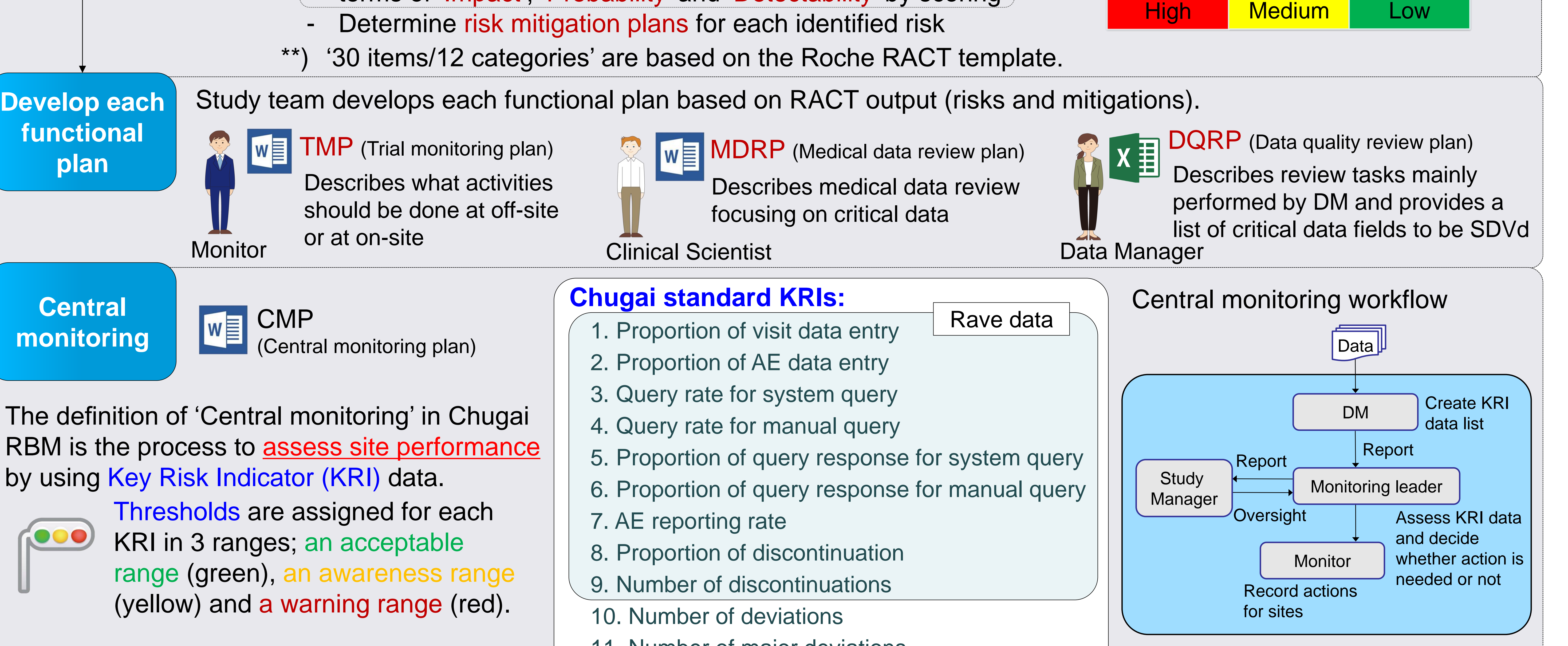

The RACT outcome determines the amount of SDV/SDR to be performed, per subject.

Critical data fields to be SDVd are set up in Rave with 'Sticky Notes' function by using Custom Function, and monitors can quickly identify them.

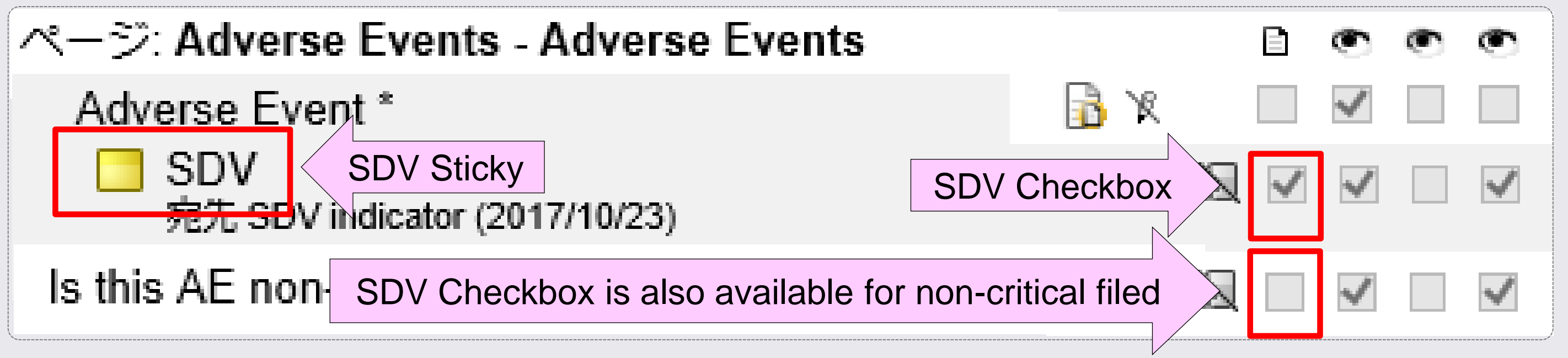

- Site users cannot see the sticky notes.
- If data is changed after the SDV checkbox has been checked, the SDV marker will be unticked and the sticky note will reappear.

#### 11. Number of major deviations

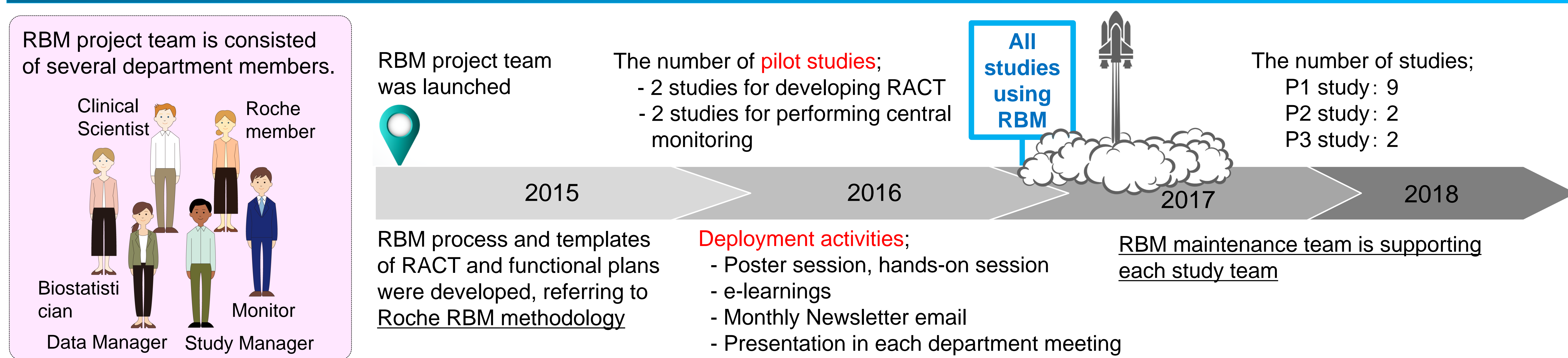

- 
- 
- 
- 

### In case, 'Central monitoring' is not performed

based on the study criteria, DM provides other data list that can be checked the progress of visit/AE data entry and query response.

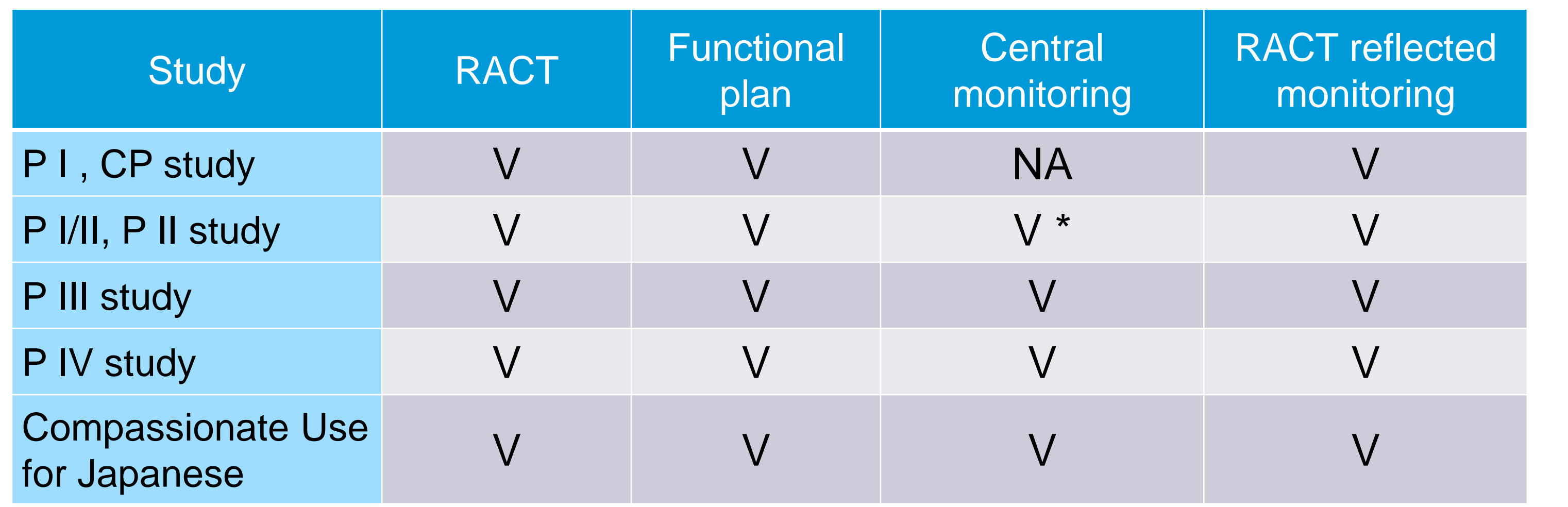